# **Idarubicine ZAVEDOS<sup>®</sup> | Fiche Patient**

**V3, juillet 2023**

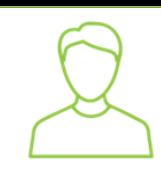

### *QU'EST CE QUE ZAVEDOS® IDARUBICINE ?*

- Un anticancéreux utilisé dans le traitement de leucémies aiguës myéloblastiques
- Prescrit et renouvelé par votre médecin spécialiste en hématologie, cancérologie ou oncologie médicale
- Disponible en pharmacies de ville sur présentation de votre ordonnance
	- Gélules ; existence de 3 dosages : **5 mg, 10 mg ou 25 mg**
	- Conservez à température ne dépassant pas 30°C, hors de la vue et de la portée des enfants
	- Ne sortez pas les gélules du flacon pour les mettre dans un pilulier
	- Evitez tout contact avec la peau ; la prise des gélules s'effectue directement dans la bouche à partir du flacon
		- Ne jetez pas les flacons entamés, merci de les rapporter à votre pharmacien

#### *COMMENT PRENDRE CE MÉDICAMENT ?*

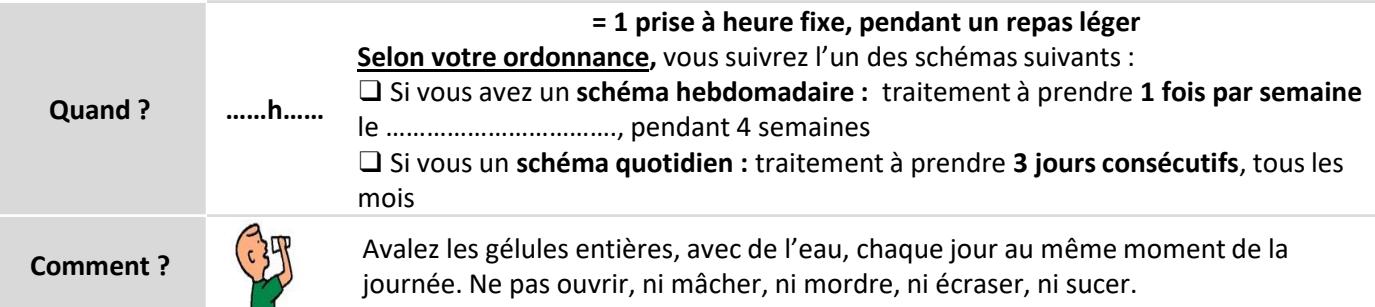

Vous pouvez vous aider du **carnet de suivi**\* et d'un **calendrier** pour repérer les prises. N'arrêtez jamais ou ne modifiez jamais le rythme de prise de votre traitement sans l'avis de votre médecin. \*\* Cette fiche n'est pas une ordonnance, référez-vous à votre ordonnance la plus récente.

#### *QUE FAIRE EN CAS D'OUBLI OU DE VOMISSEMENT ?*

• **En cas d'oubli ou de vomissement**, ne prenez pas la dose manquée ou de nouvelle dose. La dose suivante sera prise à l'heure habituelle, sans la doubler. Pensez à le noter dans votre carnet de suivi\*.

#### *INTERACTIONS AVEC D'AUTRES MÉDICAMENTS ET/OU VOTRE ALIMENTATION*

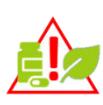

Vérifiez avec **votre médecin et votre pharmacien** que les médicaments (prescrits ou non) et/ou autres substances (aliments, épices et plantes, dont **pamplemousse** et **millepertuis**, probiotiques, huiles essentielles, compléments alimentaires…) et produits dérivés que vous utilisez sont **compatibles avec votre traitement**. Les molécules qu'ils contiennent, leur dose et leur fréquence de consommation peuvent interagir avec votre traitement et conditionner efficacité et survenue d'effets secondaires.

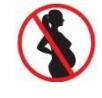

• Vous et votre partenaire devez utiliser des méthodes de contraception efficaces (préservatifs et une autre méthode) pendant le traitement, et jusqu'à 3 mois après sont arrêt pour les hommes.

• En cas d'allaitement : l'interrompre pendant la durée du traitement

La fertilité des hommes et femmes peut être affectée pendant le traitement par idarubicine. Votre médecin peut vous informer sur la possibilité de conservation du sperme/ovocytes avant l'initiation du traitement.

*\*Carnet de suivi disponible sur les sites [www.omeditbretagne.fr](http://www.omeditbretagne.fr/) ou [www.omedit-paysdelaloire.fr](http://www.omedit-paysdelaloire.fr/)*

#### *QUELS EFFETS INDÉSIRABLES PEUVENT SURVENIR AVEC ZAVEDOS® IDARUBICINE ?*

**Comme tous les médicaments, idarubicine peut entrainer des effets indésirables mais il est possible que vous n'en éprouviez aucun.**

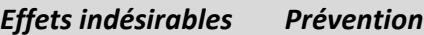

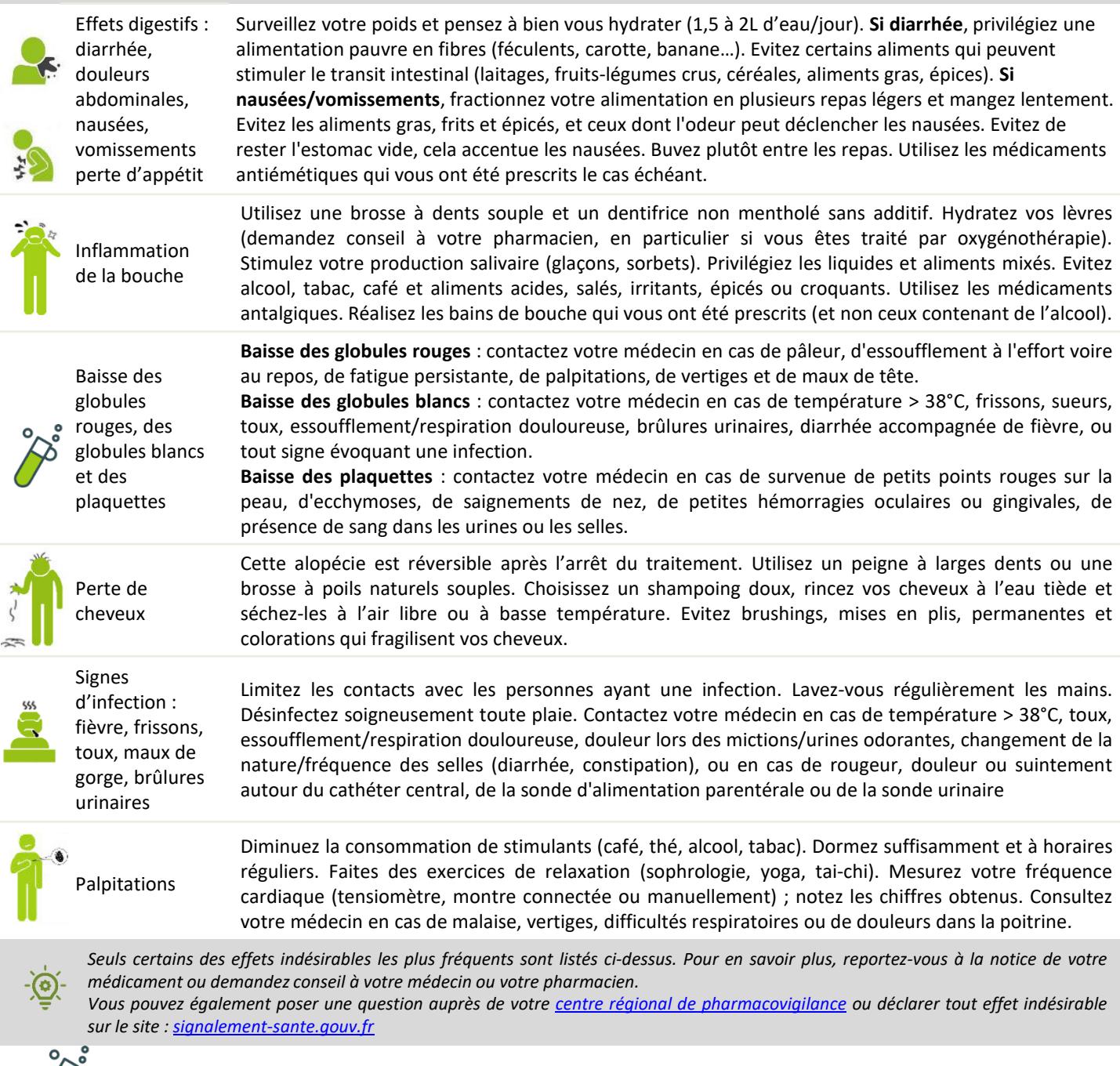

Dans tous les cas, pensez à faire pratiquer les examens biologiques prescrits par votre médecin.

## *QUE FAIRE EN CAS DE SURVENUE D'EFFET(S) INDÉSIRABLE(S) ?*

- Prenez les médicaments prescrits contre les effets indésirables en respectant les doses.
- Respectez les mesures de prévention.

#### **Contactez rapidement votre médecin** en cas de :

- Signes d'infection (fièvre, toux, frissons...)
- Essoufflement, difficulté à respirer, battements cardiaques irréguliers
- Crampes musculaires, urines troubles
- Eruptions cutanées, saignements inhabituels
- Tout effet indésirable persistant ou s'aggravant.

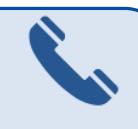

**Contacts utiles :**  \_\_\_\_\_\_\_\_\_\_\_\_\_\_\_\_\_\_\_\_\_\_\_

\_\_\_\_\_\_\_\_\_\_\_\_\_\_\_\_\_\_\_\_\_\_\_ **Remarques :** \_\_\_\_\_\_\_\_\_\_\_\_\_\_\_\_\_\_\_\_\_\_\_

\_\_\_\_\_\_\_\_\_\_\_\_\_\_\_\_\_\_\_\_\_\_\_